## **HES7532-5HD00 OAB0**

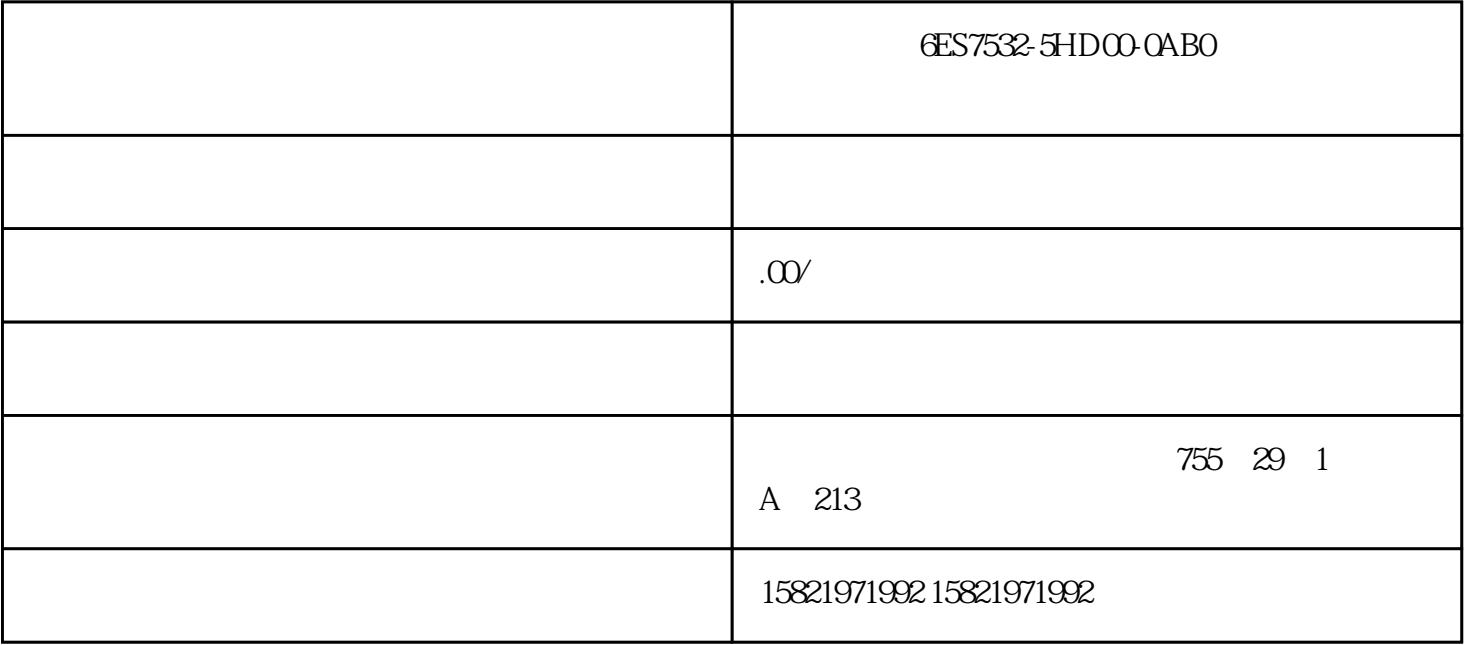

6ES7532-5HD00-0AB0

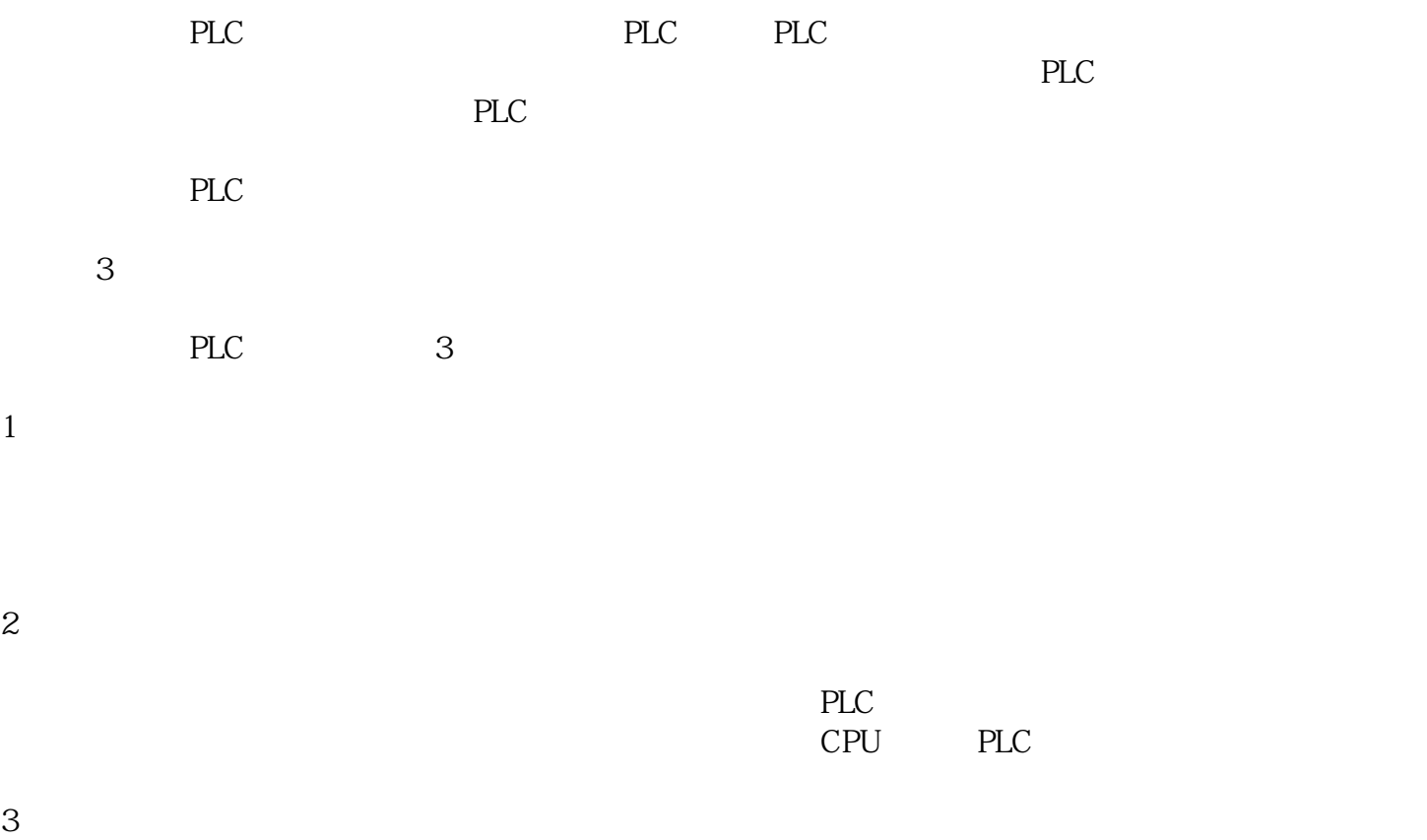

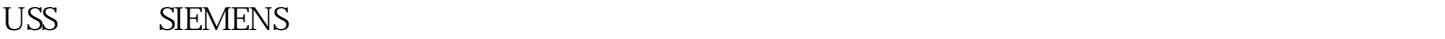

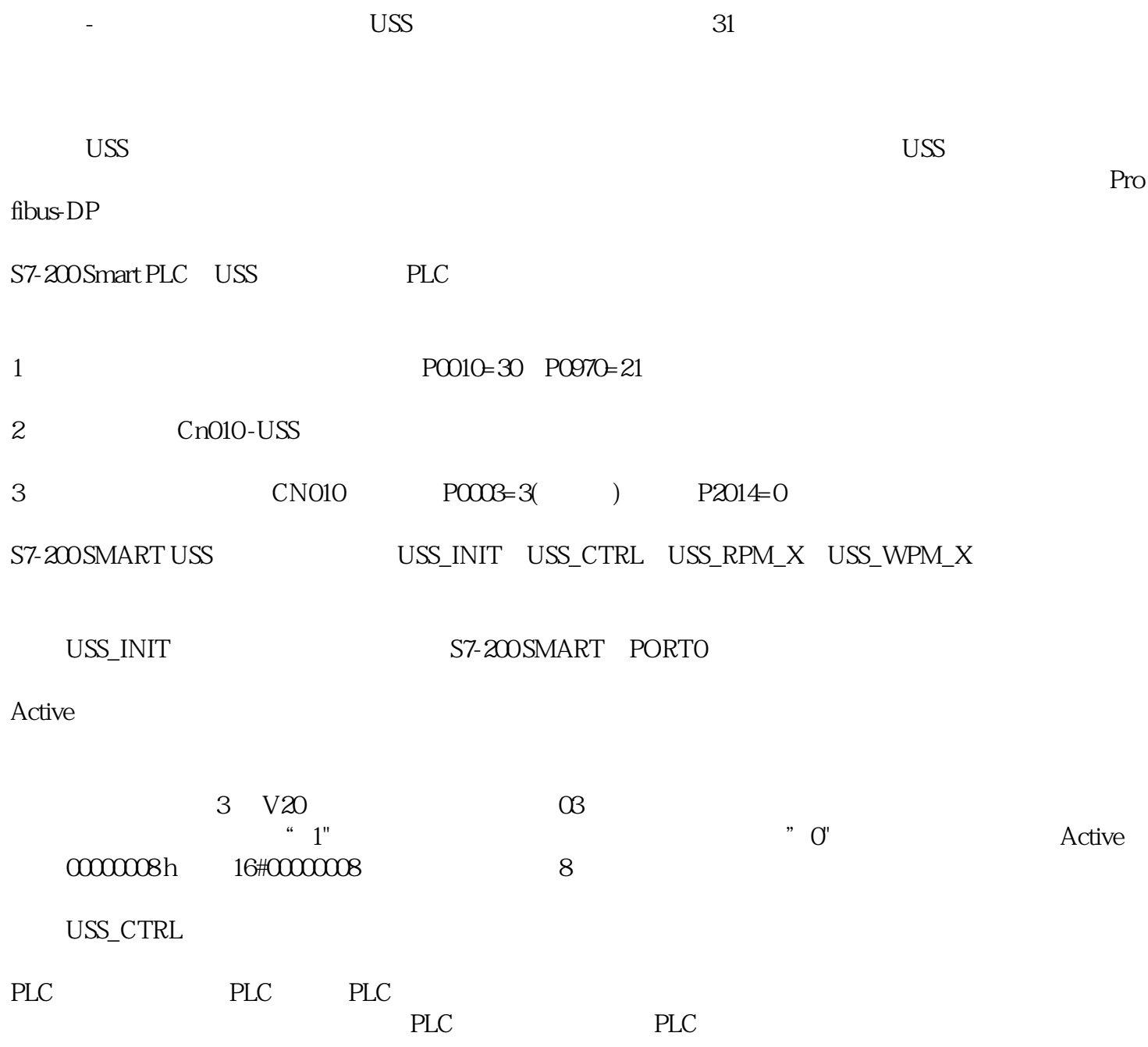